## **短焦点プロジェクター PC接続マニュアル**

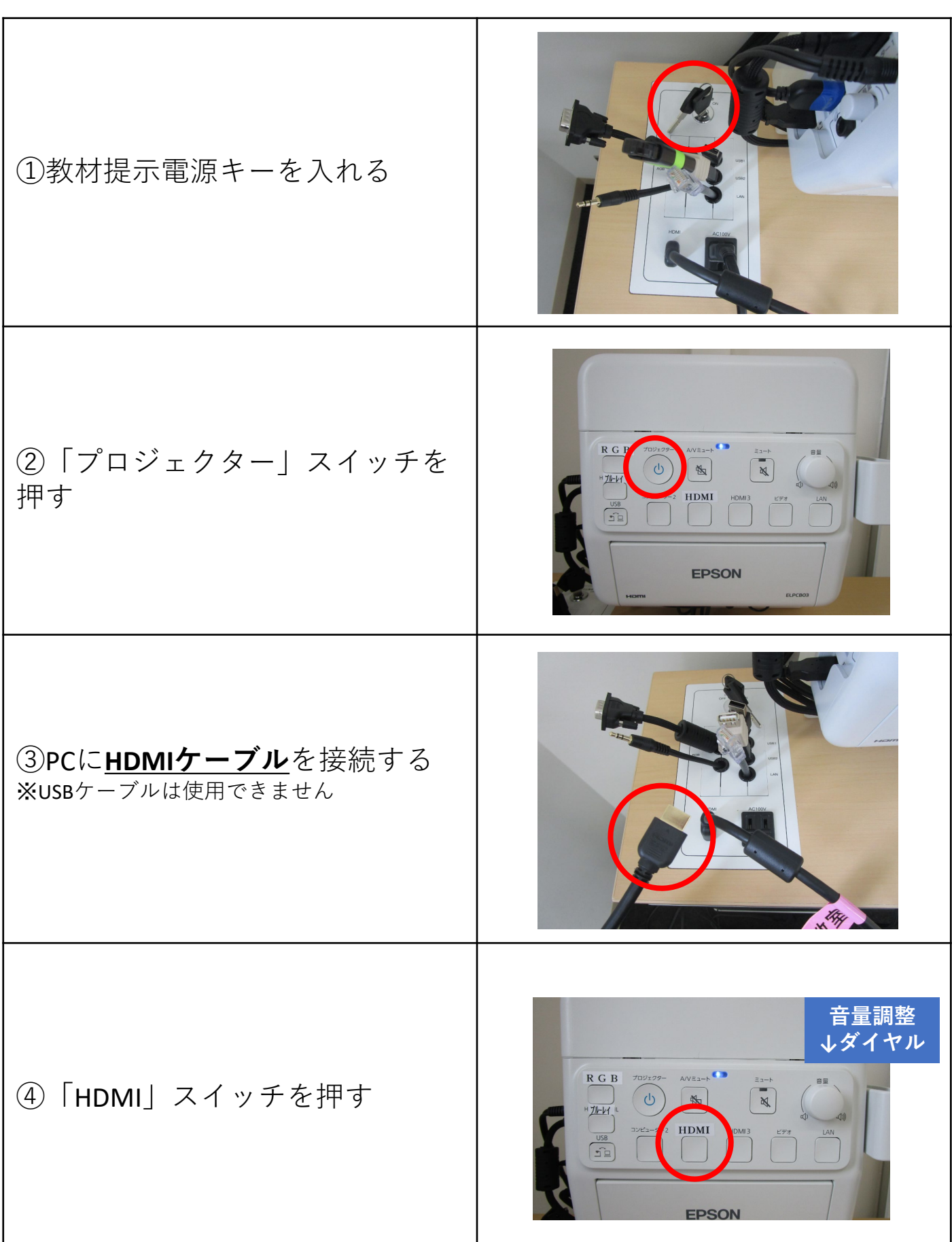

## **短焦点プロジェクター Blu-ray 視聴マニュアル**

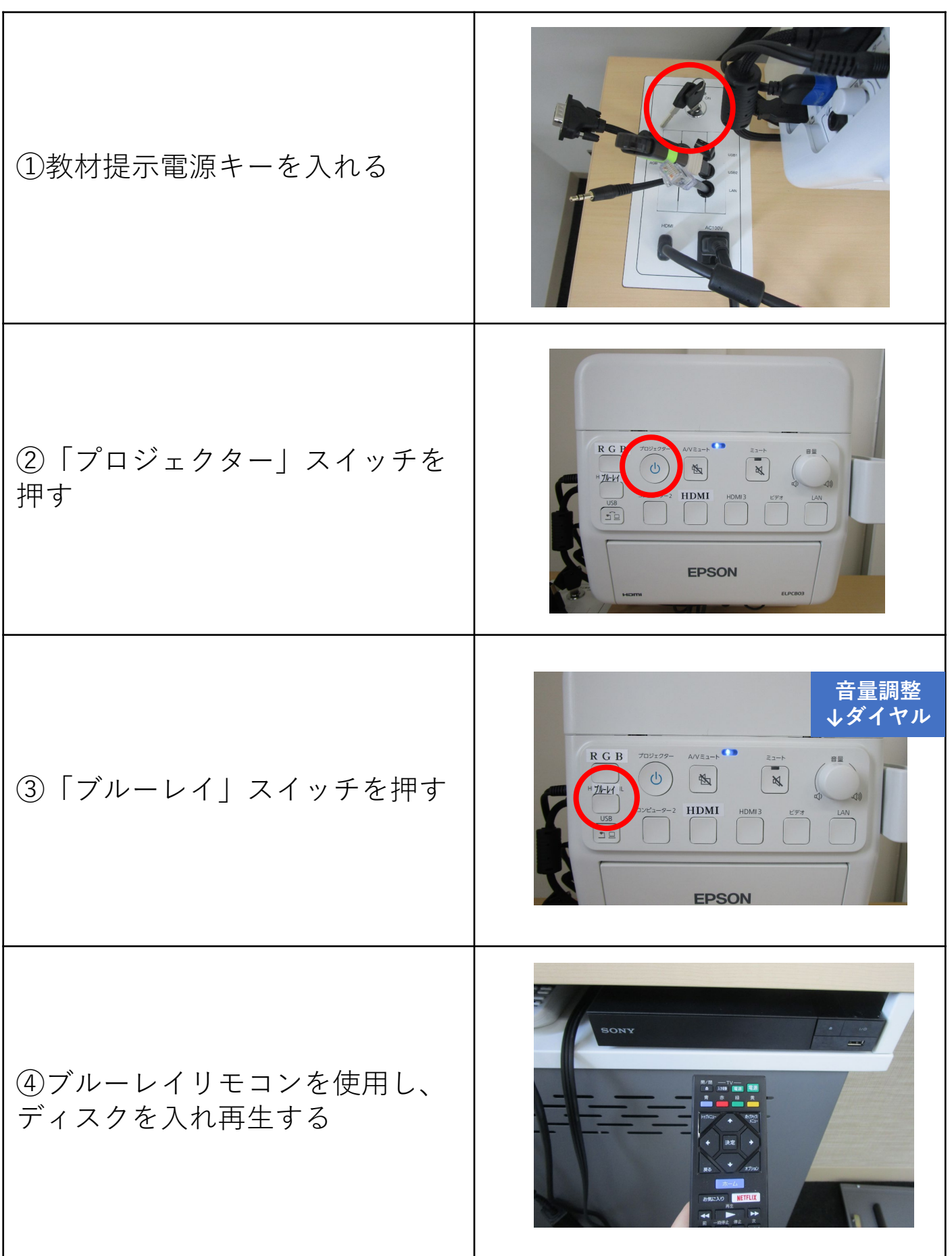